# **DEWESOFT采集控制分析软件**

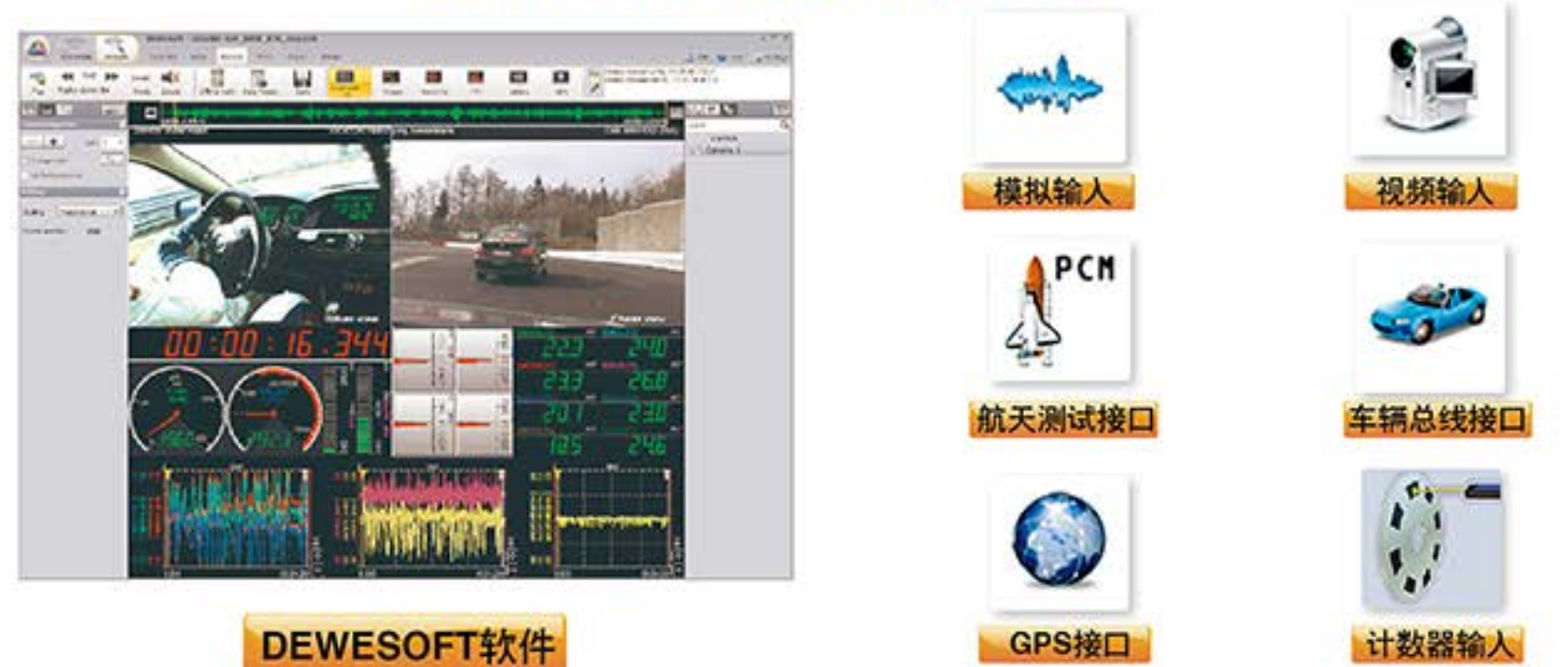

### DEWESOFT主要功能: 输入输出

模拟输入: 电压, 电流, 温度, 振动, 应变等 视频输入:同步采集诸如网络摄像头,热成像仪及高速相机视频数据 车辆总线接口: CAN,OBDII接口J1939, J1587协议 CPS接口: 支持CPS数据及功能扩展 航天测试接口: 支持PCM telemetry, ARINC, chapter 10和MIL-STD-1553接口 计数器输入: 支持简单技术及高级计数器功能

### DEWESOFT主要功能:记录与控制

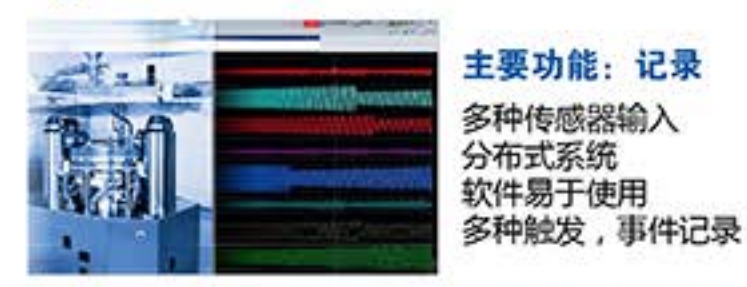

主要功能:记录 多种传感器输入 分布式系统 软件易于使用

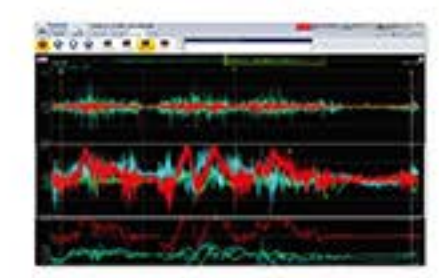

主要功能: 控制 实时报警, PID 固定低延时 采样率高 (10kHz) 脱离计算机独立工作 可靠性好

## DEWESOFT主要功能: DEWESoftX功能

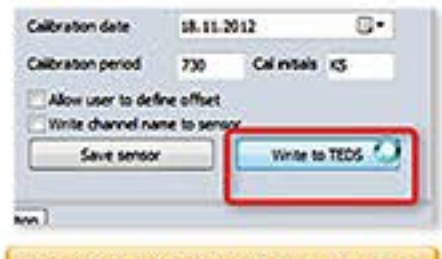

### 创建智能传感器TEDS

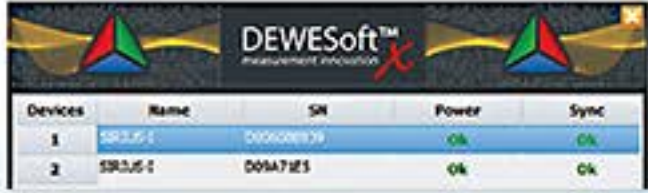

自动检测硬件

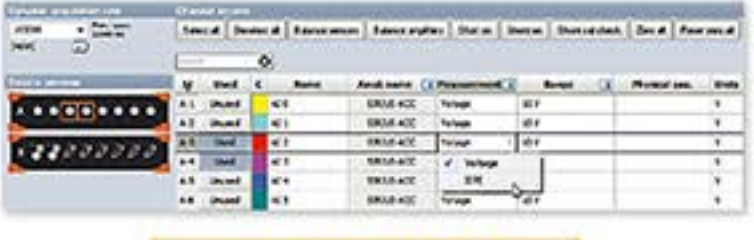

### 通道设置网络

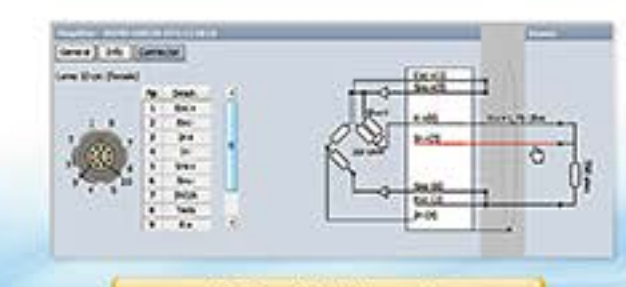

接头接线图表

T

### DEWESOFT主要功能:数据外理能力

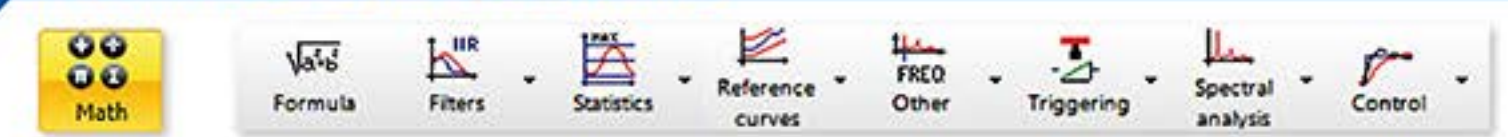

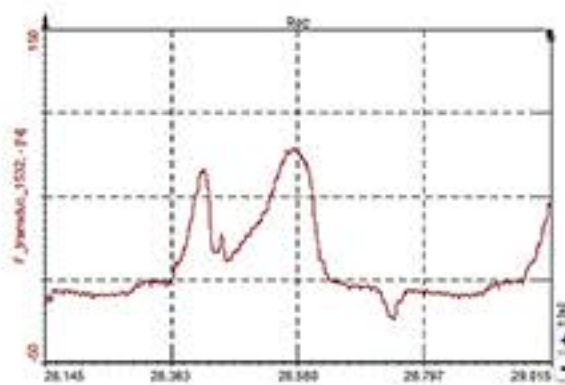

#### 数学功能:

- 滤波器 (FIR、IIR、FFT滤波器、积分、微分...)、逻辑条件 基本统计功能 (有效值、平均值、最小值、最大值...) 高级统计功能 (方差、标准差、分类、计数...) 参考曲线(时间、XY及频域) 时域转角域 ( 重采样 ) 、包络检波功能<br>延迟通道 ( 前值、增量计算 ) 、锁定 ( 保存特定条件下的值 ) 角度传感器(将测速探头模拟信号转为角度/频率信号)数学计算 ž 示波器触发 с
	- 频谱分析 (FFT、STFT、CPB、SineProcessing)

tio

sio. 80

 $\frac{\Phi - \gamma}{2}$ 

 $24$ 

据库服务器(硬件)和数据库设计。

基于循环的数据库存储: 过程监控

 $0.2$ 

ink.  $-$  0.8

将数据存储到数据库中并不像将数据存储成文件(如

存储为DEWESoft数据文件或CSV文件)那么快。能

够存储的数据流量限值很大程度依赖数据库软件、数

 $a = -a$ 

2.性能:

#### DEWESOFT主要功能 分析和报表 ÷

#### 数据导出: 支持的数据格式包

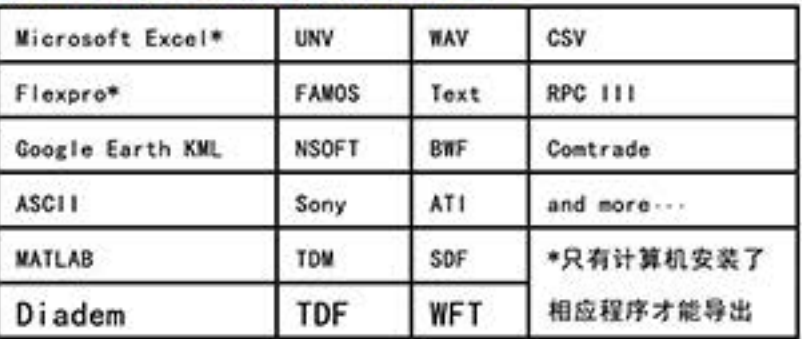

#### 数据报表

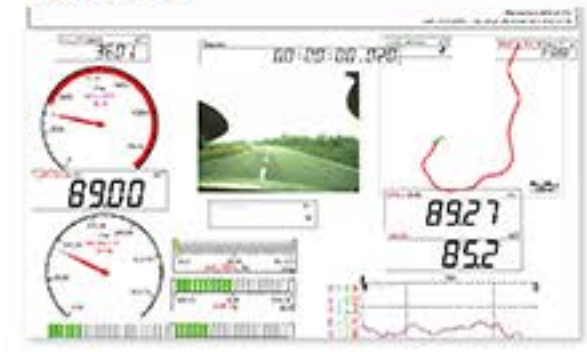

## DEWESOFT主要功能: 数据库存储

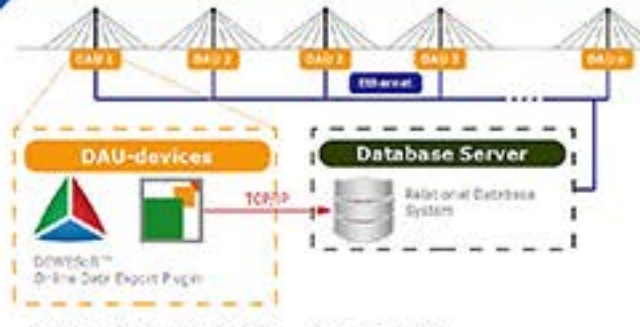

#### 数据库永久存储: 实时监测

#### 1.支持的数据库系统:

ODE插件支持MySQL 及Microsoft SQL Server数据库 其他数据库 (e.g.Oracle,PostgreSQL) 如果需要也可支持

### DEWESoft分析功能应用:FFT分析

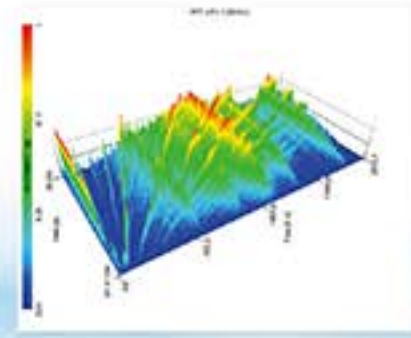

### 主要特点:

- O FFT
- 强大的标记功能 ( 最大值, 自定义, 旁带, 谐波)
- STFT短时傅里叶变换
- O CPB倍频程
- 自动生成显示界面
- FFT瀑布图
- ●峰值保持, 总体值, RMS, 幅值加权…

#### 总览:

DEWESOFT 简化了设置,现在您可以添加一个FFT分析仪到设置 界面,就像其他模块一样,而且在测量界面会自动生成显示界面。 在图形上添加的标记(自定义、最大值、谐波、旁带)可以像下图 一样在列表中显示。

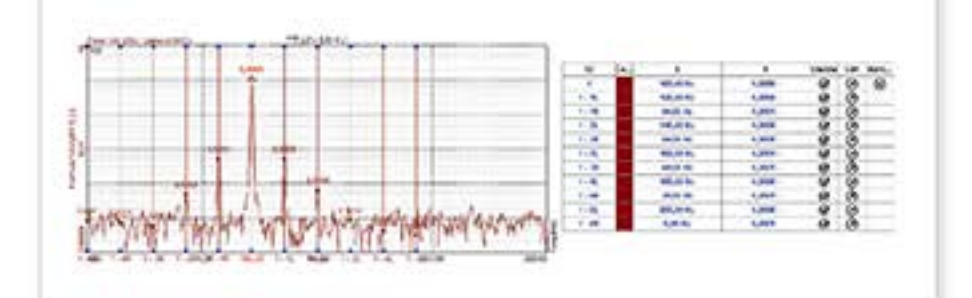

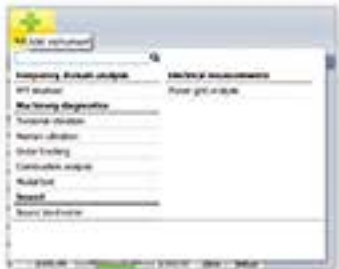

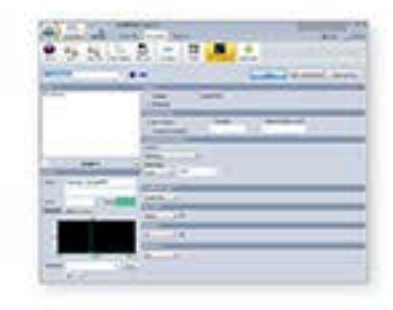

#### FFT分析仪参数:

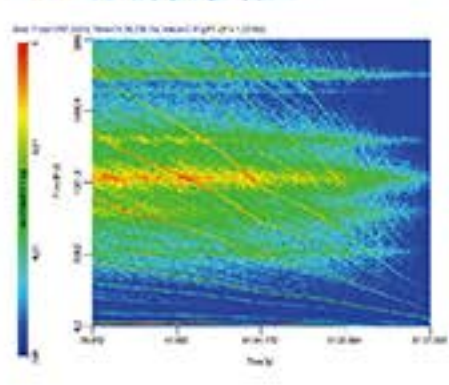

#### FFT分析仪的设置参数包括:

窗函数、重叠、平均、幅值加权、峰值保持、总平均谱等。所有这些参 数都可以在实验完成后,离线设置。

#### FFT瀑布图能够显示:

例如发动机转速随时间上升的振动谱,通过不同的显示模式,例如线性、 对数、2维、3维,特征频率点能够很容易识别出来。

### DEWESoft分析功能应用: 模态分析

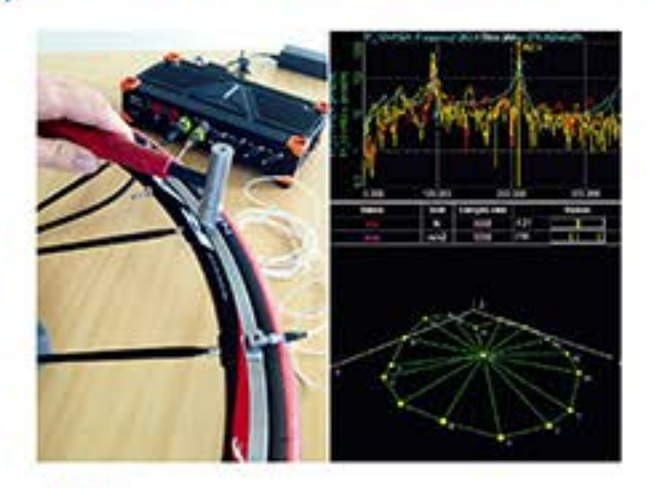

#### 总览:

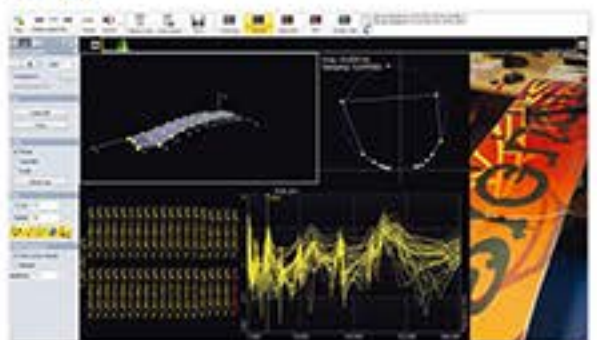

测量一个结构的FRF至少需要两个通道。通过激 振力对结构激励,需要一个通道来测量力锤或者 激振器产生的激振力,还需要至少一个及速度传 感器用于测量结构产生的响应。通过这种方法可 以计算出结构的传递特性(FRF)和模态参数。

#### 主要特点:

- SISO,MISO,MIMO设置
- O NMA,纯模态分析
- O ODS频谱
- 建模编辑器
- 模态指示函数
- 导纳圆分析工具
- 函数信号发生器
- 对存储数据文件进行FRF计算
- 触发、连续测量模式
- 支持力锤移动激励
- 可导出UNV格式的文件给后处理软件
- 通过NET选项,系统扩展至1000通道

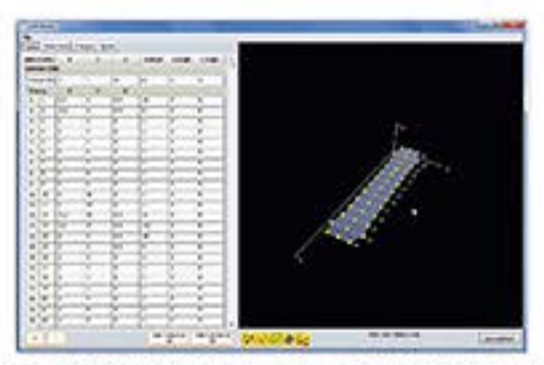

为了确定整个结构,就需要测量结构上的 多个点,来得到整个系统的特性。根据结 构的复杂性,您甚至可以一次测量成百上 千的通道数据。

#### 测量及分析:

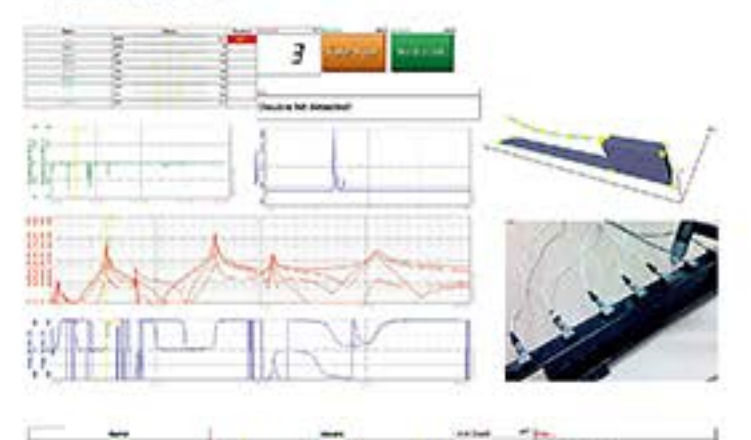

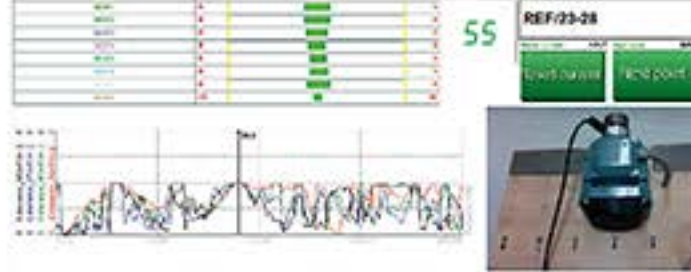

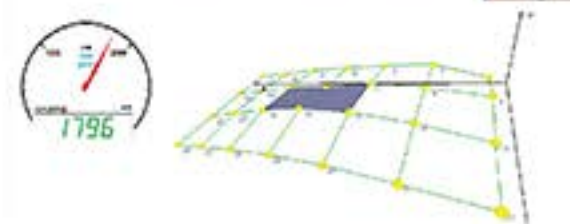

#### FRF设置界面提供了测试所需的所有参数:

连续、触发的测量模式、重叠 平均、激励窗宽度、响应衰减、触发限值

#### 工具栏提供了测试过程中所需要的功能:

在单输入单输出(SISO)的测试中,用户可能需要移动激励点或响应 点的位置。通常移动激励点的位置,因为它更容易移动,对结构改 变较小。DEWESOFT支持这两种测量形式。

#### 在分析界面中, FRF数据与振型同时显示在屏幕上 软件包括的分析工具有:

振型动画模拟、导纳圆、MIF模态指示函数,通过以上工具可以很 快得到分析结果。

如果在频谱上发现错误,用户可以重新开始测量。显示界面可以根 据用户的需要进行设计。相位、相干性、实部、虚部都可设置。

#### FRF导出:

如果需使用模态软件ME-Scope对FRF进行下一步的分析,可导出 为UFF格式。或者简单的复制到剪贴板使用。

### DEWESoft分析功能应用: 扭转和旋转振动分析

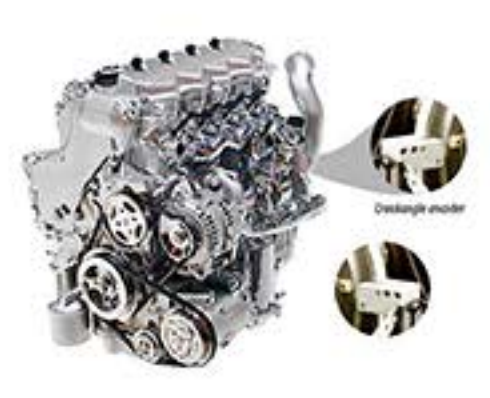

 $20^{\circ}$ 

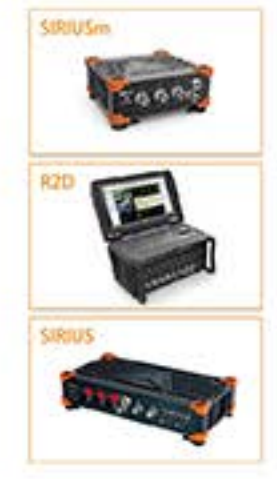

旋转部件和发动机是产生旋转和扭转振动的源头。 旋转振动是轴在每一圈旋转中转速的变化引起的, 扭转振动是轴或传动机构两端的角扭转引起的,这 可能会导致疲劳损伤。

自动生成的设置界面能够使用户在几分钟之内完成 测量的相关设置。多种输出通道可选,方便使用: 参考角、转速、旋转角、旋转速度、旋转加速度、 扭转角、扭转速度 数据可以按照以下两种形式: ◎ 时域 ● 角域

#### 主要功能:

- 时域测量、基于角域显示
- 同步于其他信号
- (模拟、CAN、GPS、视频等等)
- 可自定义显示界面
- 传感器直接连接
- 基于102MHz计数器时基

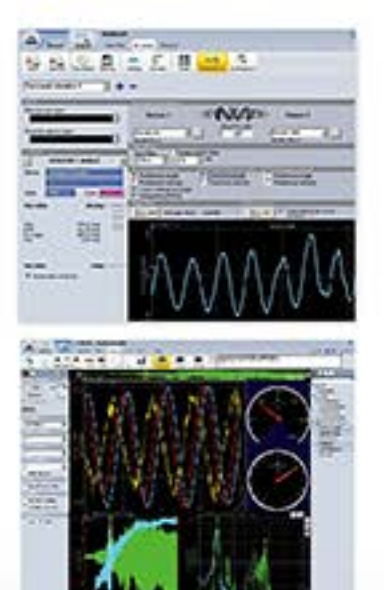

### DEWESoft分析功能应用:动平衡

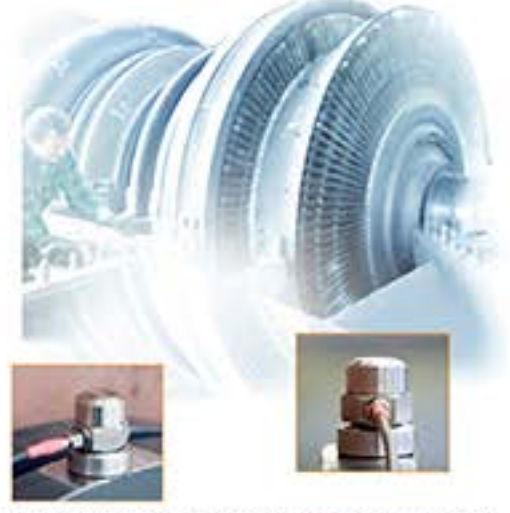

机器在制造和装配过程中产生的误差,以及由于材 料腐蚀等原因都会使转子变得不平衡。这种状况会 引起振动、噪声以及材料的疲劳损伤。

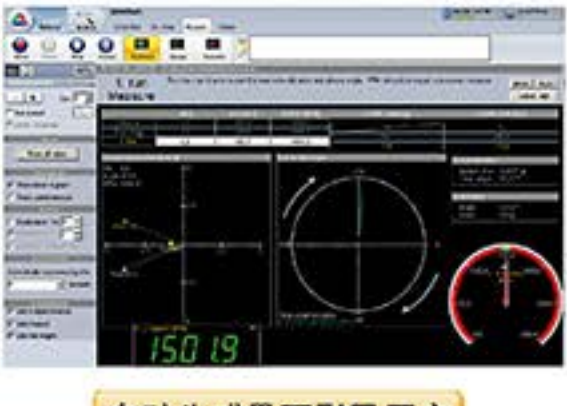

自动生成界面引导用户 完成动平衡过程

### DEWESoft分析功能应用: 阶次跟踪

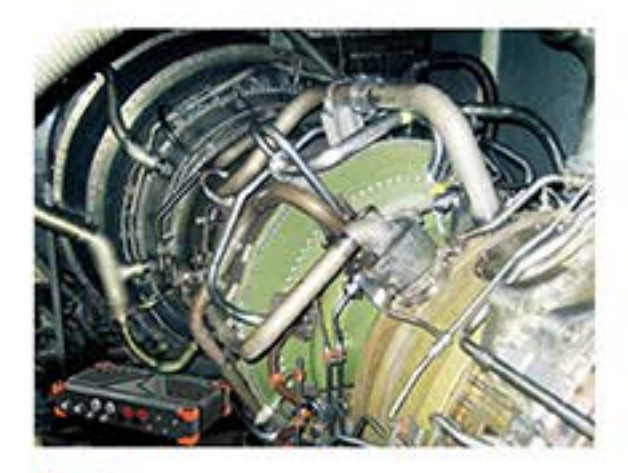

#### 概述:

阶次描述的是旋转机械实际转速(Hz) 的基频或者整数倍。通过这种方法可以<br>将发动机转速以及机器结构相关的频率 成分分离出来。DEWESOFT软件提供了 功能强大、简单易用的阶次跟踪模块。

#### 主要功能:

- 向导式用户界面
- 基于借此跟踪的动平衡方法
- 单盘或双盘动平衡
- 多向动平衡 (X,Y) 节省时间
- 2维平面视图
- 带颜色指示的转速通道
- 转速超过预设值输出报警
- 转速信号可用于设置触发
- 矢量极坐标显示所有一阶值
- 分象限增加配重
- 加速度、速度、位移记录仪
- 时域测量
- 记录仪中显示加速度、速度、位移

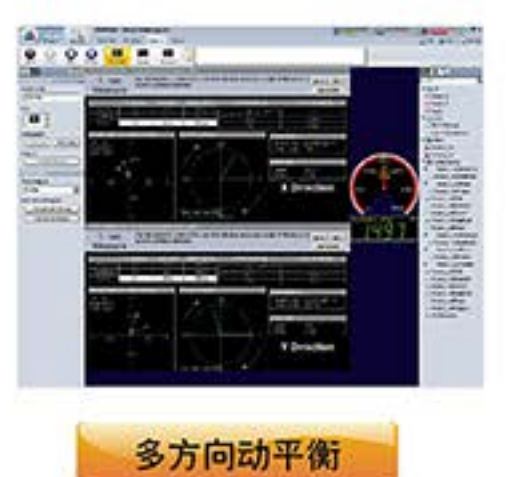

#### 主要功能:

- 采用专用的重采样技术进行阶次分离
- 时域采集
- 基于阶次或者频域的二维、三维瀑布图
- ●幅值、相位抽取
- 支持后处理重新计算
- 相位、转速同步采集, 分辨率达9.8ns
- 操作设置简单

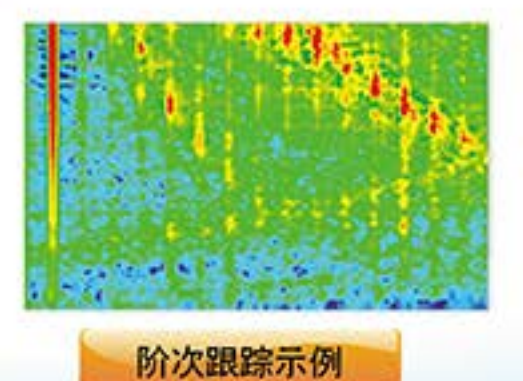

### **DEWESOFT采集控制分析软件**

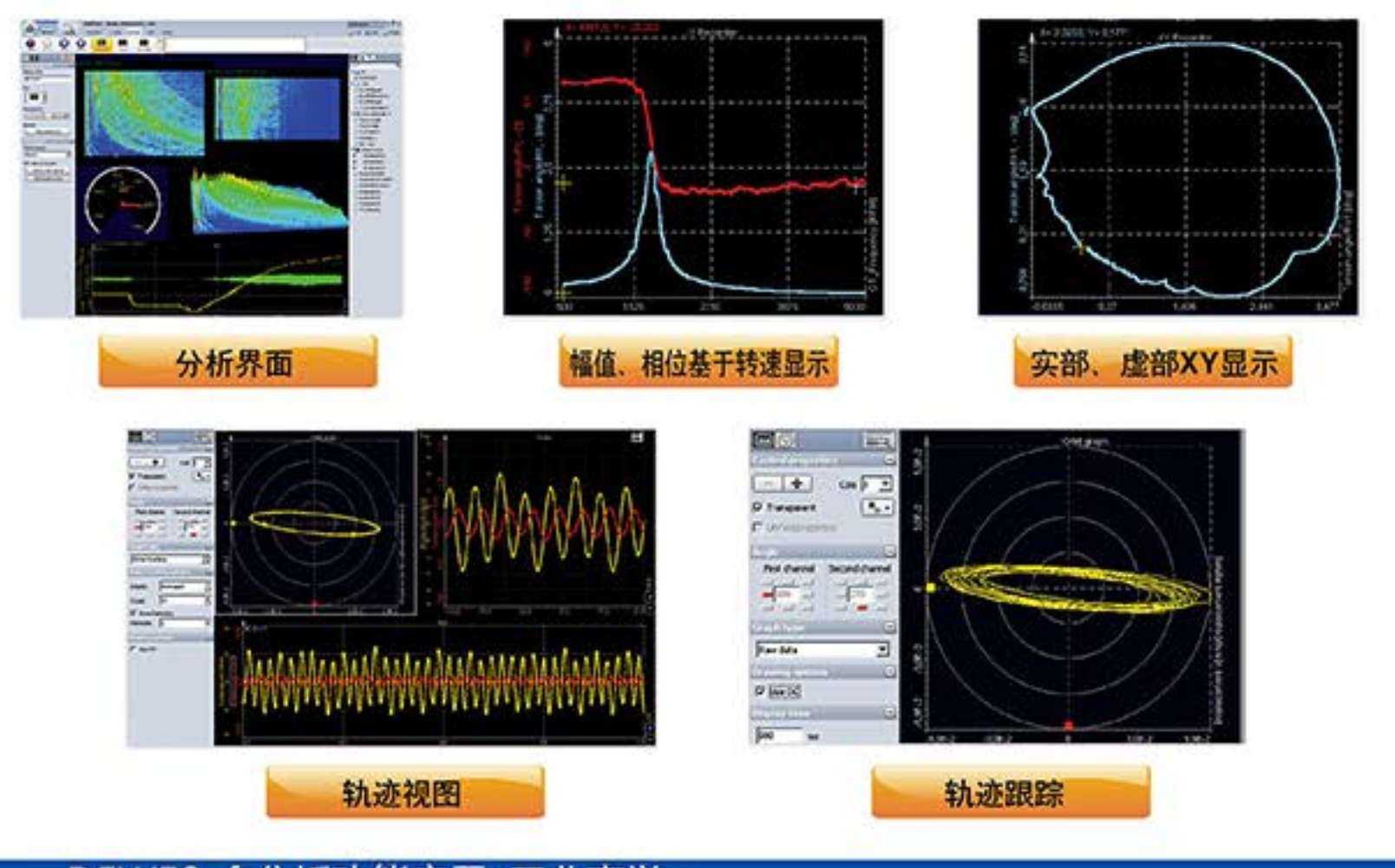

#### DEWESoft分析功能应用: 工业声学

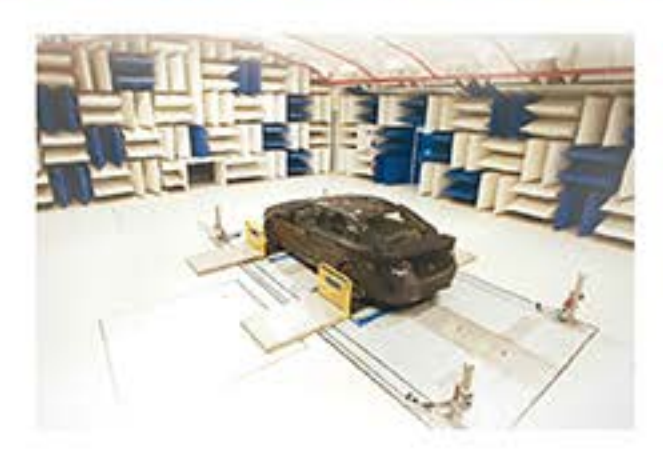

频率分析是声学测试的一个重要课题。倍频程 和分数倍频程应用于大量声学频率分析中。 DEWESOFT声级计插件 (包含在DSA软件包 中)提供多种频率分析工具,同时支持时域和 频域计权。

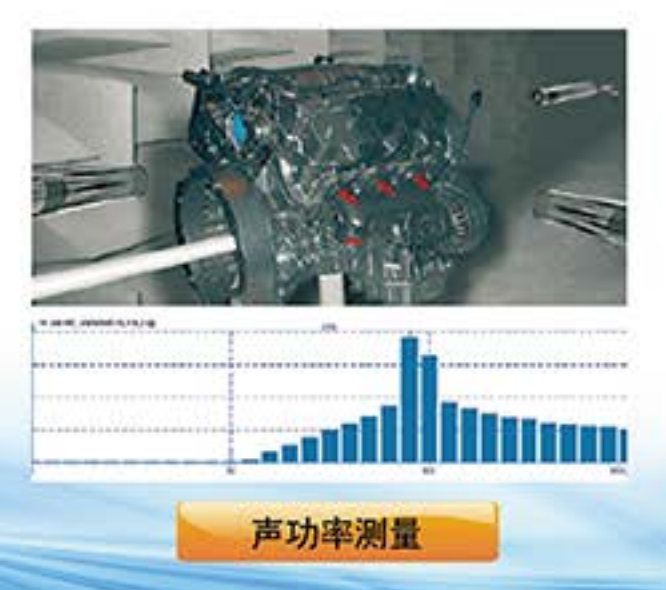

 $22$ 

#### 主要功能:

- 实时窄带FFT
- 1/1, 1/3, 1/12, 1/24阶倍频程 ● A-,B-,C-,D-计权 (频率计权)
- 快速-, 慢速-, 脉冲-计权 ( 时间计权 )<br>● 等效声级计算
- 
- 声级计

#### 后处理功能:

- FFT、倍频程分析及加权
- 声级计
- 声功率测量

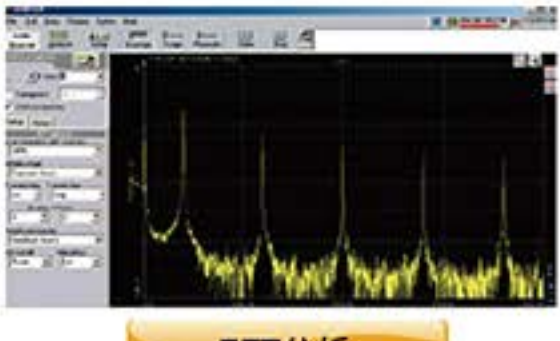

FFT分析

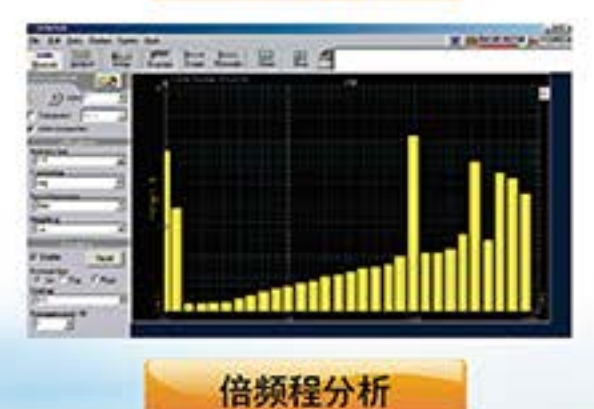

### DEWESoft分析功能应用: 瞬态记录仪

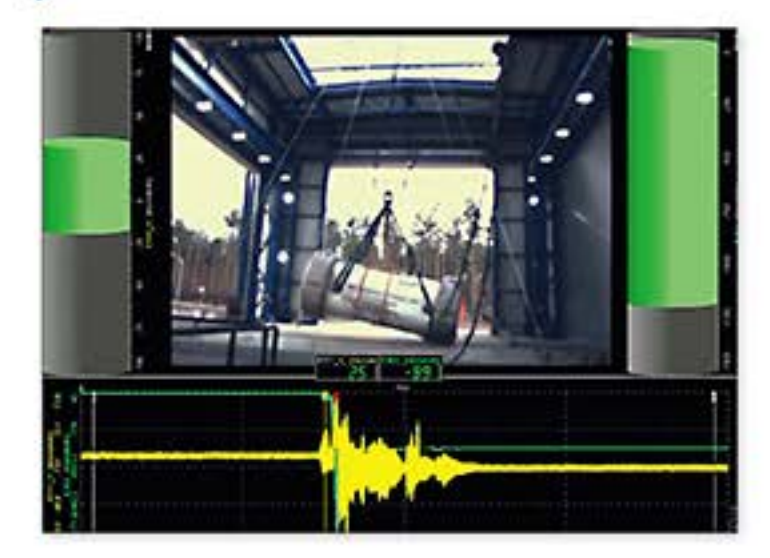

#### 先进的触发功能及报警:

- 灵活多样的触发条件可以用于启动/停止数据采 集,也可以用于控制数字报警通道。
- 也可以再傅里叶频谱的特定频率范围内定义FFT 触发,频率或幅值都可作为触发条件。
- 定义相对或绝对时间值也可作为触发条件, 还可 任意时间按下TRIG手动触发。

### DEWESoft分析功能应用: PCM遥测

DEWESOFT广为人知的SIRIUS硬件高速版本 SIRIUSi-HS系列,主要参数: ● 1MS/s/ch采样率 **● 16位分辨率** ● 多种测量模块 ( 带宽300kHz ) : HS-ACC(ACC+):电压 (+超级计数器) HS-LV:低电压测量 HS-HV:高电压测量

#### 高速流盘存储:

- 超过160MB/秒的实时流盘速度。
- 几秒内重新加载数据。
- 遇到突发,存储的数据也不会损坏。
- 测量过程中也可冻结屏幕进行分析(数据存储仍 在后台进行,不会丢失)。

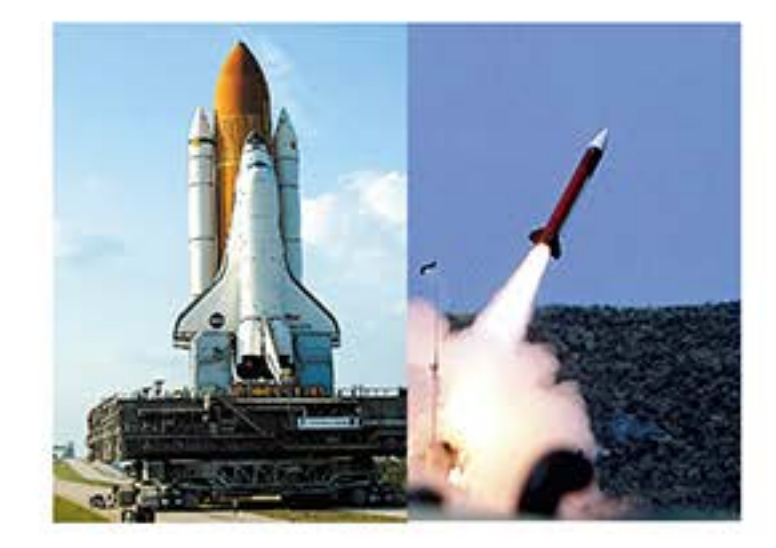

#### PCM主要功能:

- 硬件设置简单, 软件界面友好
- 可兼容其他平台遥测数据
- IRIG Chapter10数据处理以及记录功能
- 通过软件同步采集PCM、模拟、ARINC 429、 GPS以及1553信号
- 可提供从USB型产品到整个地面站服务器的全 套产品系
- 集成VAR单板接收器驱动及带模拟器的PCM处 理器

23

● 使用DEWESOFY硬件实现PCM编码器功能

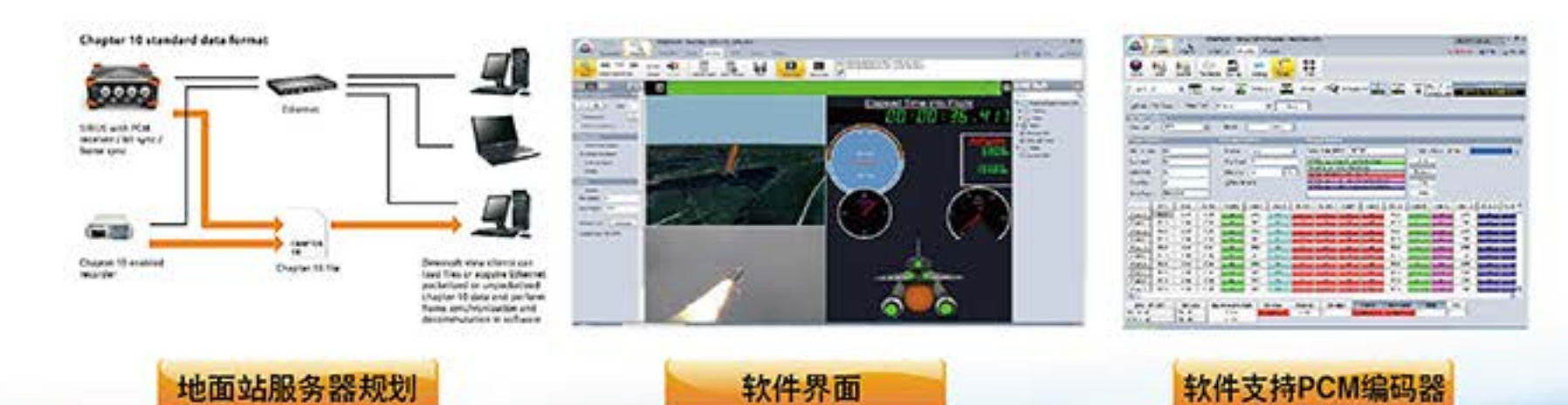